## **Adobe Photoshop 7.0 Download 2021 |WORK|**

Installing Adobe Photoshop and then cracking it is easy and simple. The first step is to download and install the Adobe Photoshop software on your computer. Then, you need to locate the installation.exe file and run it. Once the installation is complete, you need to locate the patch file and copy it to your computer. The patch file is usually available online, and it is used to unlock the full version of the software. Once the patch file is copied, you need to run it and then follow the instructions on the screen. Once the patching process is complete, you will have a fully functional version of Adobe Photoshop on your computer.

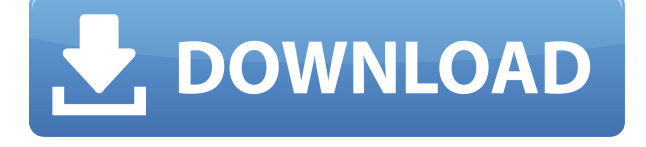

**Edit (above):** Tutorial: how to use the brush tool in Adobe Photoshop. **RADAR:** Radar tools enables the user to select a colour and change the colour individually or in a group. Once selected, it remains that way for the rest of the image. Adobe Photoshop is the creator of the 'Radar' tool, which is a tool that allows the user to select a colour and change it as they like. It's not all good news. The constant evolution of software is not always a happy process and Photoshop CS6 does little to alleviate this. Image layers do not move as easily anymore, adding to the complexity of a neat image. Repositioning layers is still intuitive, but it's somewhat less easy to move images around. The 'Basic' and 'Advanced' tools now have a new look, but are no more intuitive. Image settings have changed slightly, but the 'Basic', 'Advanced' and 'Data Management' modes have been combined into one mode. The 'Basic' mode is for creating clean, professional-looking images. The 'Advanced' mode provides more options to modify your image, and it's here where the changes come in. The most fundamental change to most of the menu options is the addition of a camera RAW format to the Import Photos feature. You can now import photographs directly from your digital camera. This will probably not get rid of Photoshop Elements, but it certainly makes it far more competitive. Lightroom is also making moves in this direction, although some users will surely feel the need to start over with Elements. Adobe upended its developer landscape with the acquisition of the software firm Adobe in April 2012. Thanks to Adobe's insistence on using the ARMArchitecture, only compatible iPhone, iPad and several newer Mac models, Lightroom 5 is not a viable platform at this time.

## **Photoshop 2021 (Version 22.3.1) Download With License Key Windows 10-11 [32|64bit] {{ New! }} 2022**

**Text Styles** There are several text styles in Photoshop. You can use text styles to make text appear in a slightly different way. Text styles can have different types of background, sizes, and fonts. If you need a more powerful photo application than what is provided with Creative Cloud, you can purchase a standalone application of Photoshop (Mac and Windows). More powerful editing capabilities are available with this version of Photoshop. However, you will need to pay for it. You will need to purchase a license if you purchase the standalone application. However, this version will provide you with more photo manipulation features than Premiere Elements. When editing your photos, the best software will depend on what you intend to do with them. Adobe Photoshop (the version everyone seems to use) works well for people who aren't looking for a program specifically designed for photo manipulation. Photo editing software that is able to perform all aspects of photo editing is best for people who plan on doing more than just one aspect of photo work. If you're a beginner, now would be

the time to start learning how to develop your own unique photo styles and techniques. For someone new to using Photoshop, it can be difficult to figure out where to begin. The following Adobe Photoshop article will provide the basics you need to know to get the most out of your Photoshop experience. In order to produce quality images, it's important to understand the basics of photo editing. In the following article, you will learn the difference between types of photos, different methods of editing photos, and tips for creating images which are perfect from the beginning. 933d7f57e6

## **Download free Photoshop 2021 (Version 22.3.1)License Code & Keygen Keygen Full Version WIN & MAC {{ lifetime releaSe }} 2022**

Once you start designing or creating an image process, you start to apply effects on it and to enhance it. This process is called the adjustment layer. The adjustments layer give you control how effects can be applied to your images. These adjustments are generally the significant changes that you see on the image. By applying these adjustments layer, you can significantly improve your images. One of the most powerful features of Photoshop is the ability to process a photo in multiple stages and blend them together. For example, you can adjust the image with different types of filters and adjustments, including levels, curves, saturation, hue, shadow, and gradation. This allows you to create your own photo-editing design. Photoshop also lets you create new or paste in layers, so you can work on multiple parts of your images at once. You can apply slight exposure and contrast adjustments, and even use brushes to make fine-tuned corrections. For those who need a photo manager, Elements automatically updates the tag information for photos, which is a welcome function. It also pulls in information from your camera's existing tags so that you don't need to retag each photo. There are several photography and video features, one of which is named Best Match. This software uses a new hashing algorithm called Silverlight and identifies the best photo on your computer from your digital images and video. This makes it a lot of images and video very speedy.

adobe photoshop 2021 free download for windows 7 32 bit adobe photoshop download in free adobe photoshop download in pc free adobe photoshop latest version - free download and review 2021 adobe photoshop 2021 free download 64 bit adobe photoshop cc 2021 crack amtlib dll 64 bit download adobe photoshop lightroom download free adobe photoshop latest version download free for windows 7 adobe photoshop latest version download free adobe photoshop latest version download free for windows 10

A square is the most common shape of a border, but you can also use circular, bevel, and other shapes to create a border. Alternatively you can create a level, fluent, and tilt hard shadow and level. Also, you can create reflections and materials and objects, give opacity, and a lot more. When you create a striking border around a quote, you can select "Group" so it shows only the first layer that you group. You can then edit them all together by choosing "Edit Group". Finally, you can apply the change to the entire document by choosing "Apply To All." The photo editing software bundled with Adobe's Premiere Pro, Photoshop CC 2019 for Mac, Photoshop CC 2019 for Windows, can be used to work on the color grade, lighten, and darken the photo. You can also correct the red eye, sepia effects. You can even change the background, remove blemishes, shadows, and crop photos. The software also has the ability to change fonts, layouts, and colors. The latest version of Photoshop, Photoshop CC 2019 for mac, permits you to create layers and also lenses. For example, you can create a lens that you can turn to get a rainbow effect, which can suggest that the camera has a rainbow filter on it. You can also use regular flash, too, just like in the days when everyone used to use the flash. Adobe's Premiere Elements may have been the studio tool to beat in the world of compact photo editing software, but in Adobe Photoshop, the user's creativity is what matters most. It's versatile and powerful, but it's also easy to use.

Learn how to Enhance White Spaces In Portrait Photos With Photoshop Elements Bundle CC In this tutorial, we'll reveal how to enhance the white spaces in a portrait photo. The result of your changes will look like as depicted in the demo above. Brilliant High Lift: Perfect Portrait Retouching With Photoshop CS6 In this Photoshop tutorial, we show you how to achieve a brilliant, high-lift portrait retouching technique that can be used in other styles of photography. We'll show you how to create a Vignette effect and apply in-camera filters on top of it. Learn how To Add A Sharpened Pencil Effect To A Landscape Photo In this Photoshop tutorial, we explain how to add sharpened pencil effect to your photo. You can use this technique to create a creative and impressive photo. Learn how To Add Oil Pastel Effect To A Skin Photo Using Photoshop CS5 or later In this Photoshop tutorial, we explain how to add oil pastel effect to a skin photo that is put under white base. The end result of this tutorial is shown in the demo above. Learn how to Create 3D Effects With Photoshop Elements And Photoshop CC In this Photoshop tutorial, we'll show you how to create a fake 3D effect that has texture. The end result of this tutorial is shown in the demo above. Master Photoshop CS6 Tricks in 60 Seconds Learn How to Set a White Background With Photoshop Elements In this Photoshop tutorial, we'll show you how to set a white background with a gradient. You can use this technique to achieve classy look to your photo

<https://jemi.so/kid-kulafu-full-movie-tagalog-25>

[https://jemi.so/solid-explorer-file-manager-v277-apk-unlocked-\[latest474](https://jemi.so/solid-explorer-file-manager-v277-apk-unlocked-[latest474)

<https://jemi.so/mega-trainer-experience-premium-crack>

<https://jemi.so/solucionario-welty-fundamentos-de-transferencia-de-momento-calor-y-masa-22>

<https://jemi.so/sxstraceexe-download-windows-7-32bit-what-odkrywaj-viajar-west16>

<https://jemi.so/legion-88-tuer-du-manouche735>

<https://jemi.so/program-za-otkrivanje-plagijata-free-download98>

<https://jemi.so/breeze-aermod-7-serialzip>

<https://jemi.so/techsmith-camtasia-201801-build-3457-x64-keygen-serial-key> <https://jemi.so/metal-gear-solid-4-pc-download-torrent-21>

<https://jemi.so/sarfarosh-full-movie-hd-1080p-aamir-khan-filmleri> <https://jemi.so/sunderkand-hindi-pdf-free-download> <https://jemi.so/fiat-alfa-romeo-lancia-eper-60-2011-download>

If you have any Adobe Photoshop tips or tricks or any type of Photoshop editing tutorials, please either add them to the comments or upload a tutorial to our Google Drive and share them with the world. The latest addition to the Creative Cloud family, Photoshop 2018 is brimming with new features designed to help creative professionals create, share and discover incredible images. Photoshop's new Auto-Enhance and Auto-Contrast Lens Correction features are designed to help users automatically create professional-quality photos, videos and graphics. They extract dramatic contrast and sharpness from photos and videos taken with the built-in camera or with other digital devices. Auto-Enhance also analyzes faces, places, textures, patterns and abstract shapes to help extract details from photos. Auto-Enhance includes a new Global Lens Correction feature to enable the out-of-the-box correction of eye defects, such as cataracts, that can sometimes adversely affect digital images. Photoshop Elements also lacks some of the more complex features in the pro app, but it's free and it's for Windows. If you're looking to get started right away, Elements might be a more user-friendly option. Photoshop is a powerful image editing tool. Photoshop is capable of handling any kind of image and can edit almost any kind of file. It comes with powerful features to help you create compelling images that can be used in any situation from advertising to professional printing.

Adobe Photoshop SE is a version of Photoshop owned by Adobe Systems, Inc. It was released in 1996. It has versions for Windows and Macintosh operating systems. It supports layers, the Select tool, the Magic Wand tool, the Hue and Saturation tool, and other tools. It is one of the oldest competing versions of Photoshop. Adobe Photoshop CS5 is the latest version of the Photoshop series. This version introduced some new tools and features, like the new customizable, the ability to pick the color palette, the New Document window, the Smart Pen tool, the Content-Aware Crop tool, layers, and many more. This version is fully compatible with the Macintosh operating system. Adobe Photoshop CC 2014 is the latest version of the Photoshop series introduced in September 2014. Coming up with new and enhanced features, this version is fully compatible with Win 64 Compatible Adobe Photoshop CS4 is the latest version of the Photoshop series introduced in March 2006. This version is fully compatible with the Macintosh operating system. It has new features, enhancements, and tools like the Content-Aware feature, the ability to deal with large projects, the ability to snap and scroll while in Slideshow view, the ability to lock the selected layers together in any order, support for better shared projects, and many other features. It is also compatible with both Windows XP and Vista. Adobe Photoshop CS3 is the latest version of the Photoshop series introduced in September 2004. In November 2004, Adobe introduced Photoshop CS3 in two separate versions, one for Windows and

Macintosh.